## **Programmazione e Architetture (Modulo B)**

**Lezione 2 Rappresentazione dei numeri**

**Luca Manzoni**

## **Rappresentare l'informazione**

#### **Quando si hanno solo due simboli**

- Per elaborare l'informazione il computer utilizza solo due simboli, che indichiamo con 0 e 1
- Questo significa che **ogni** informazione deve essere codificata usando solo sequenze di questi simboli:
	- Numeri interi
	- Numeri reali
	- Caratteri
	- Istruzioni

# **Bits and Bytes**

#### **Dal singolo valore binario a 8 bit**

Il bit rappresenta una singola cifra binaria. Ovvero può assumere solo due valori, 0 e 1

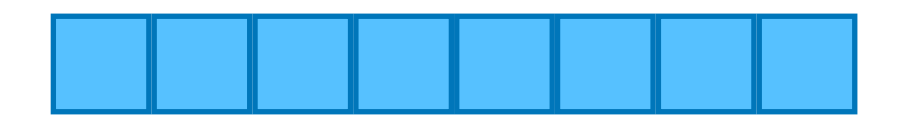

Una sequenza di 8 bit è detta **byte**

Quante diverse sequenze di 8 bit esistono?

Ogni posizione può assumere 2 valori, vi sono 8 posizioni, quindi  $2 \times 2 \times \ldots \times 2 = 2^8 = 256$  possibili sequenze diverse

In generale abbiamo 2*n* sequenze distinte di *n* bit

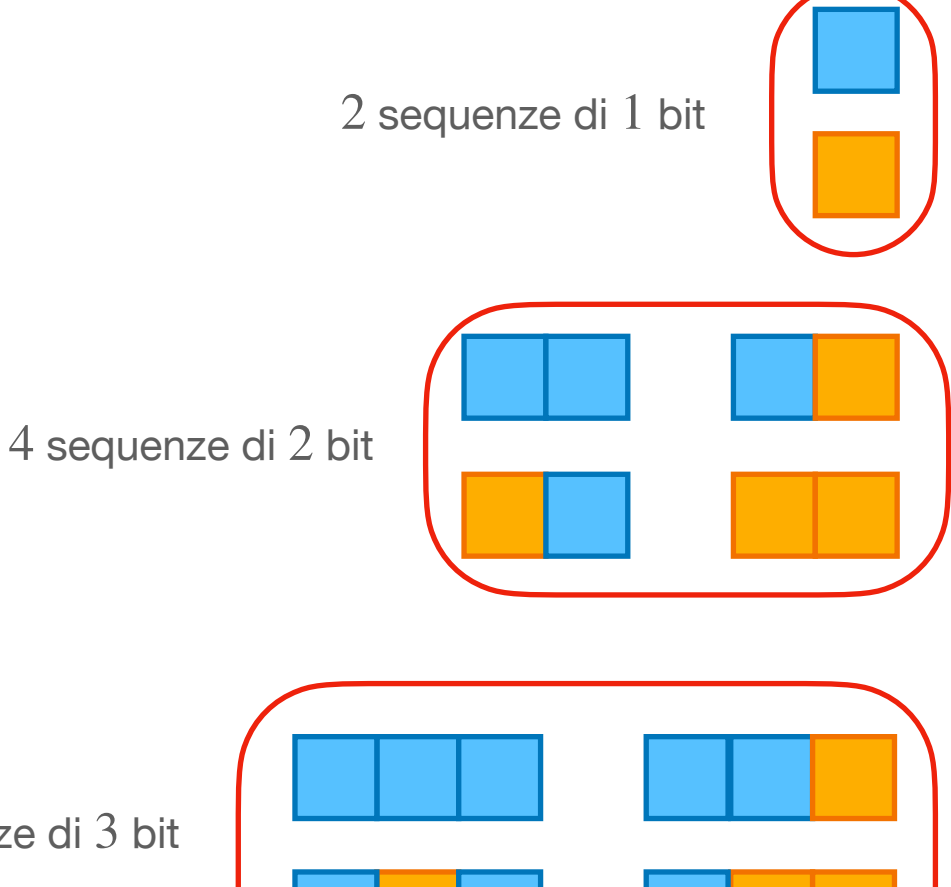

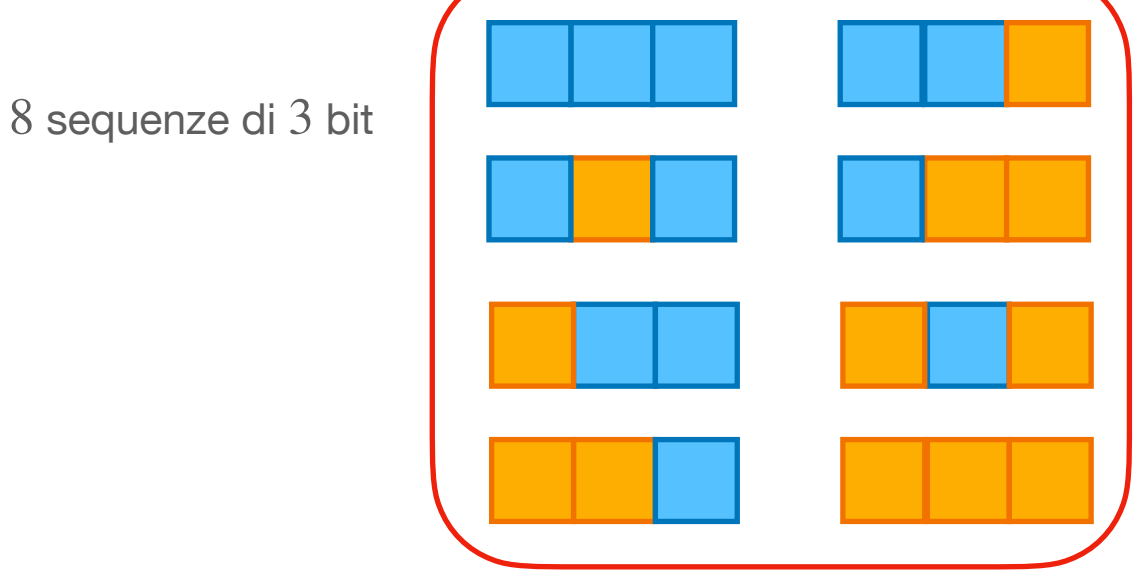

8 volte

## **Multipli in base 2 e in base 10 Kilo, Mega, Giga, Tera, …**

- Esiste una possibilità di fraintendimenti quando si parla di Kilobyte, Megabyte, etc
- Tradizionalmente, dato che  $2^{10} = 1024$  è molto vicino a  $10^3 = 1000$ , il prefisso "Kilo" indicava  $1024$  byte, "Mega"  $1024^2 = 2^{20}$  byte, etc
- In altri casi il prefisso "Kilo" indicava  $1000$  byte, "Mega"  $1000^2 = 10^6$ byte, etc
- Per chiarire se si deve moltiplicare per  $1000$  ("base 10") o  $1024$ ("base 2") esistono nomi diversi…
- …ma non tutti li usano (e.g., la memoria di solito è in "base 2", lo storage in "base 10")

# **Kilo, Mega, Giga, Tera, …**

#### **Multipli in base 2 e in base 10**

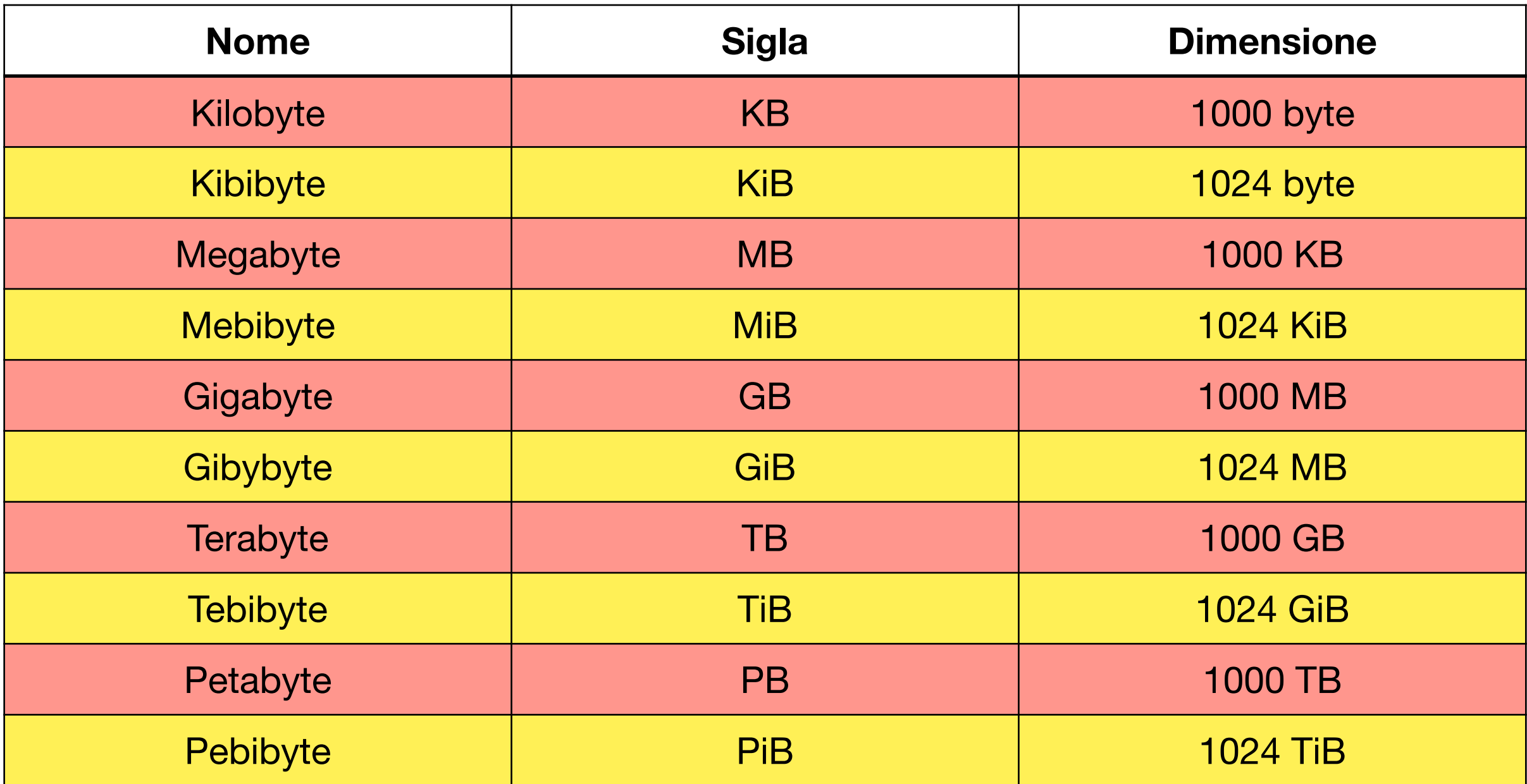

# Numeri in base 2

### **Rappresentazione in base 10 Capire come scriviamo i numeri**

Proviamo a vedere come interpretiamo un numero:

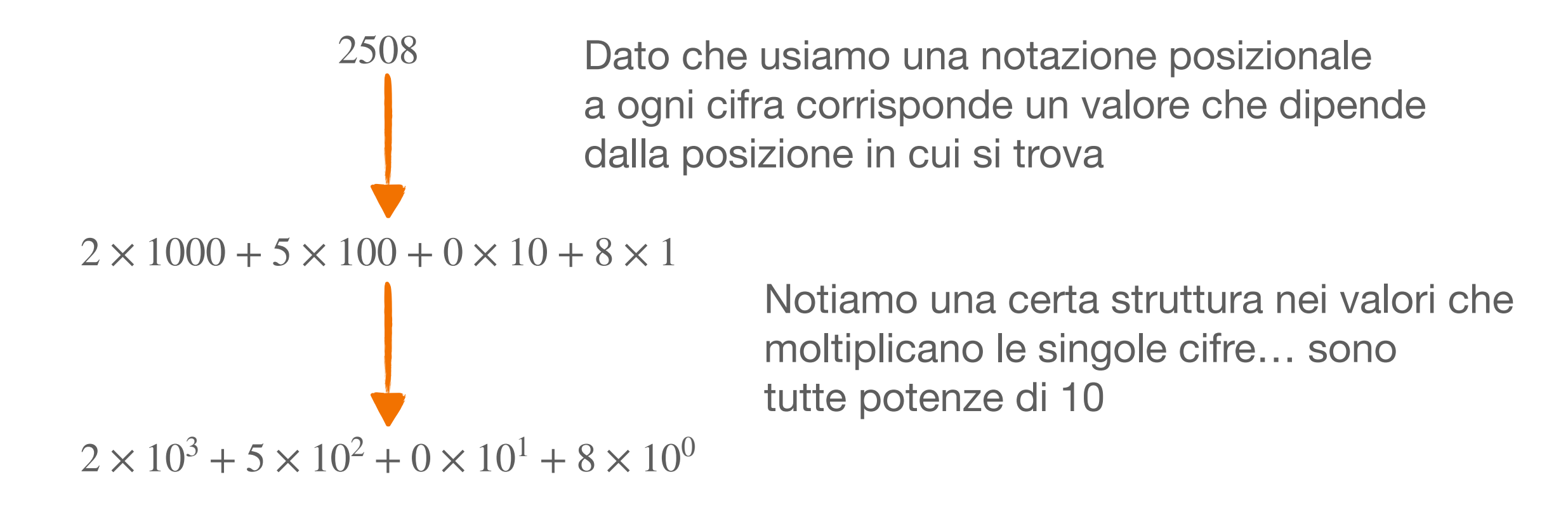

In generale il valore denotato da una sequenza  $\langle x_1 x_2 ... x_n \rangle_{10}$  di *n* interpretato in base 10 è dato da:

$$
\langle x_1 x_2 ... x_n \rangle_{10} = \sum_{i=1}^n x_i 10^{n-i}
$$

### **Capire come scriviamo i numeri Rappresentazione in altre basi**

- Usiamo la base  $10$  perché abbiamo  $10$  cifre da  $0$  a  $9$
- Qualcosa ci limita ad usare esattamente 10 cifre?
- No, possiamo usare un qualunque numero di cifre:
	- Due: 0,1
	- Otto:  $0, 1, 2, 3, 4, 5, 6, 7$
	- Sedici: 0,1,2,3,4,5,6,7,8,9,*A*, *B*,*C*, *D*, *E*, *F*
- In generale in base  $b$  una sequenza di  $n$  cifre viene interpretata come  $\langle x_1 x_2 ... x_n \rangle_b = \sum x_i b^{n-i}$ *n i*=1

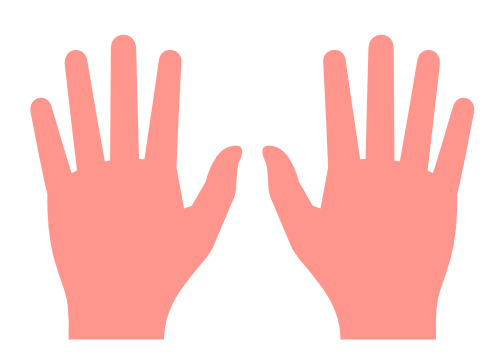

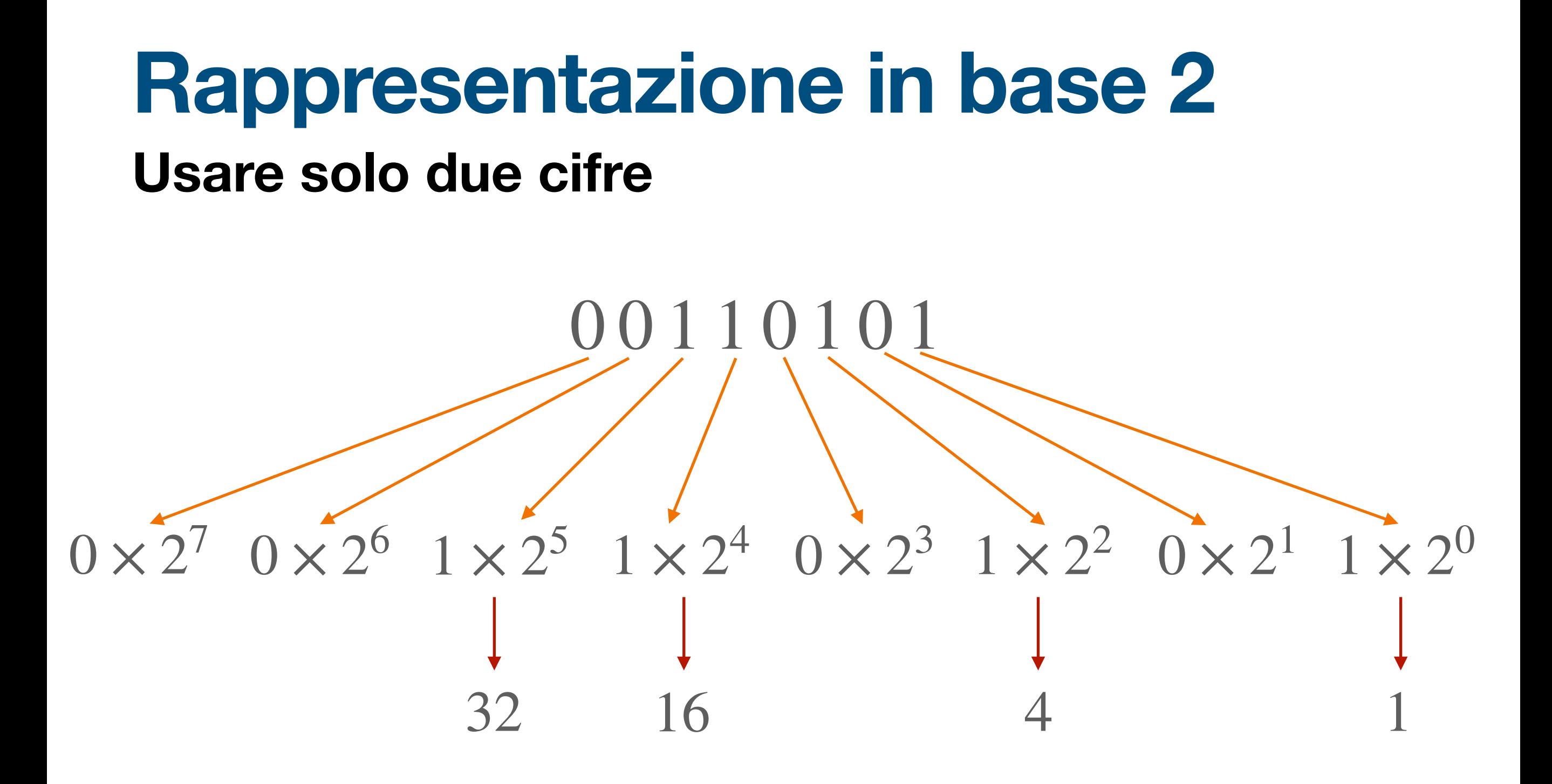

#### $32 + 16 + 4 + 1 = 53$

## **Conversione binario-decimale Alcuni esercizi**

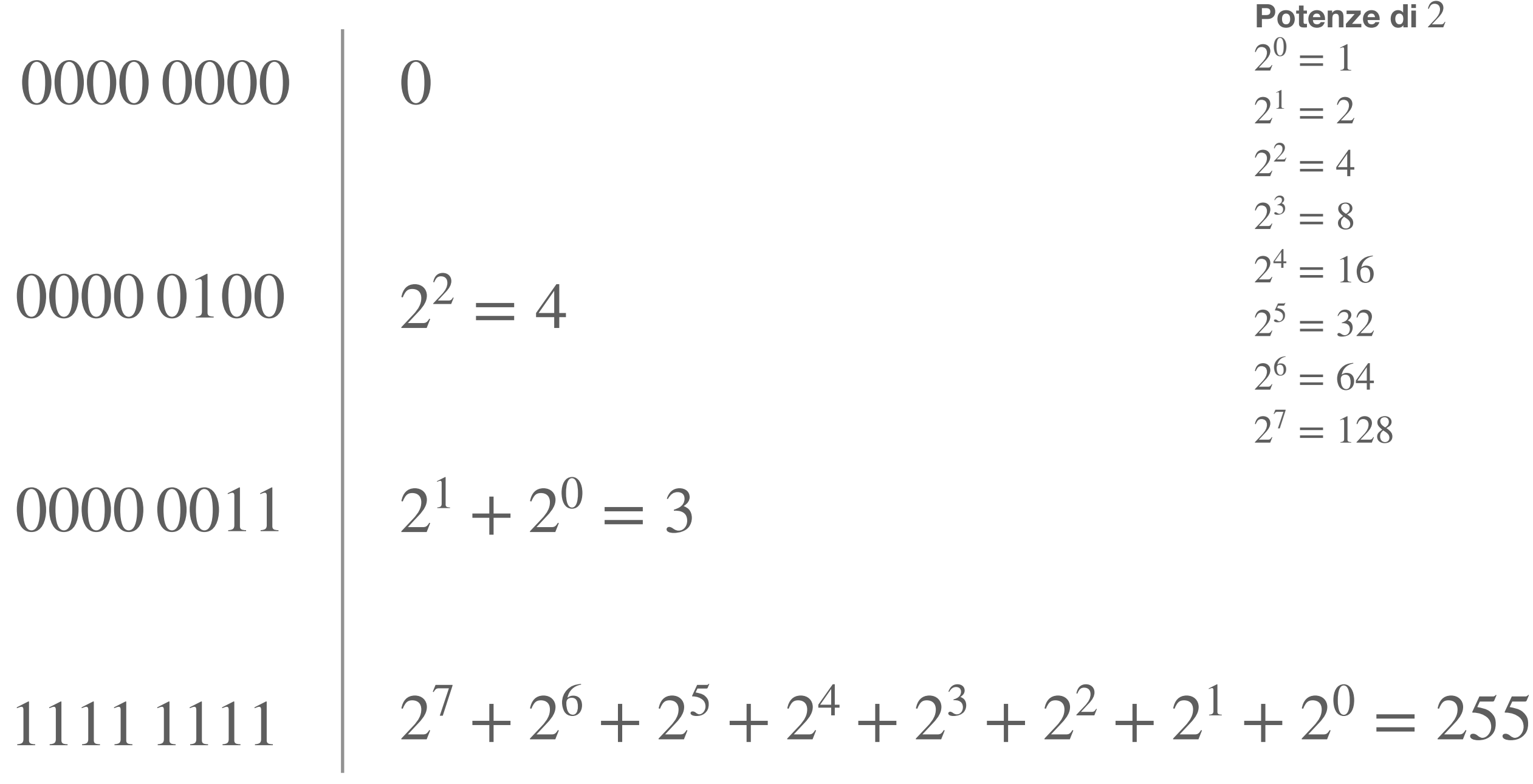

## **Ottale e esadecimale Usare 8 o 16 cifre**

In aggiunta ad usare la base  $2$  altre basi che appaiono sono base  $8$  (o "ottale") e base  $16$  (o "esadecimale")

Per la base  $8$  usiamo le cifre  $0,1,2,3,4,5,6,7$ 

Per la base 16 ci servono cifre oltre il 9 e, per convenzione, si usano le lettere dell'alfabeto: 0,1,2,3,4,5,6,7,8,9,*A*, *B*,*C*, *D*, *E*, *F*

*A* sarà 10 in base 10, *B* sarà 11 in base 10, fino a *F* che sarà 15 in base 10

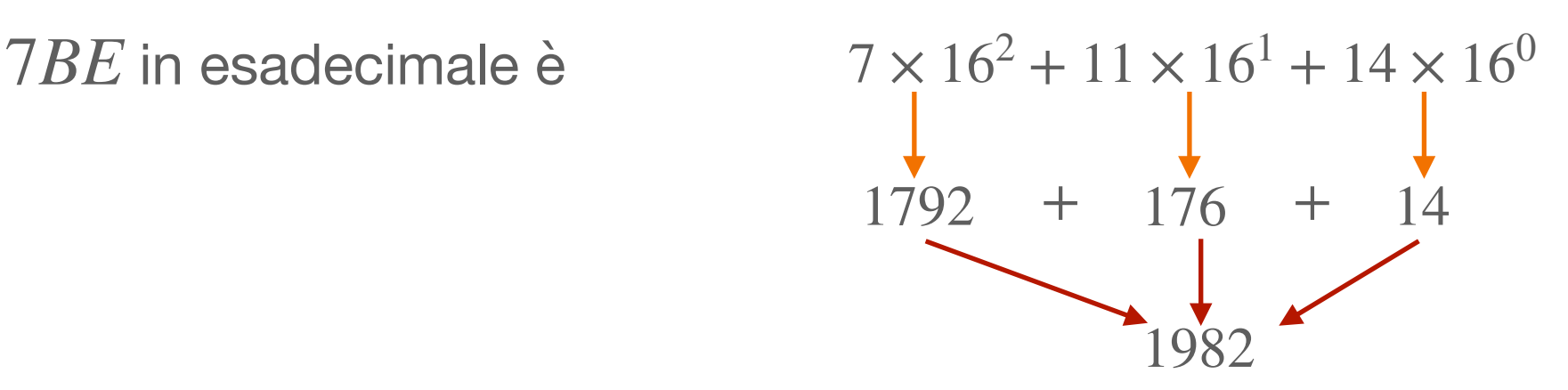

## **Somma di numeri in binario Come in base 10, ma con due cifre**

L'algoritmo per la somma di numeri in binario (o in qualsiasi base) rimane lo stesso che si usa per i numeri in base 10:

$$
\frac{1101100^{11}+1}{00100011} = \int_{0}^{1_{2}+1_{2}=10_{2}} 0
$$
  
0010 0011 =  $\int_{0}^{1_{2}+1_{2}=10_{2}}$ 

Similmente è possibile definire la moltiplicazione di numeri in binario, sapendo che:  $0 \times 0 = 0, 0 \times 1 = 0, 1 \times 0 = 0, e 1 \times 1 = 1$ 

## **Overflow**

#### **Utilizzo di un numero finito di bit**

- Solitamente in un calcolatore i numeri non sono rappresentati con un numero non limitato di bit ma con un numero *fissato* di bit
- Esempi: 16, 32, 64 bit
- Cosa succede quando una somma ci porterebbe oltre il massimo numero rappresentabile?
- Per esempio  $11111111 + 00000001$

### **Overflow Utilizzo di un numero finito di bit**

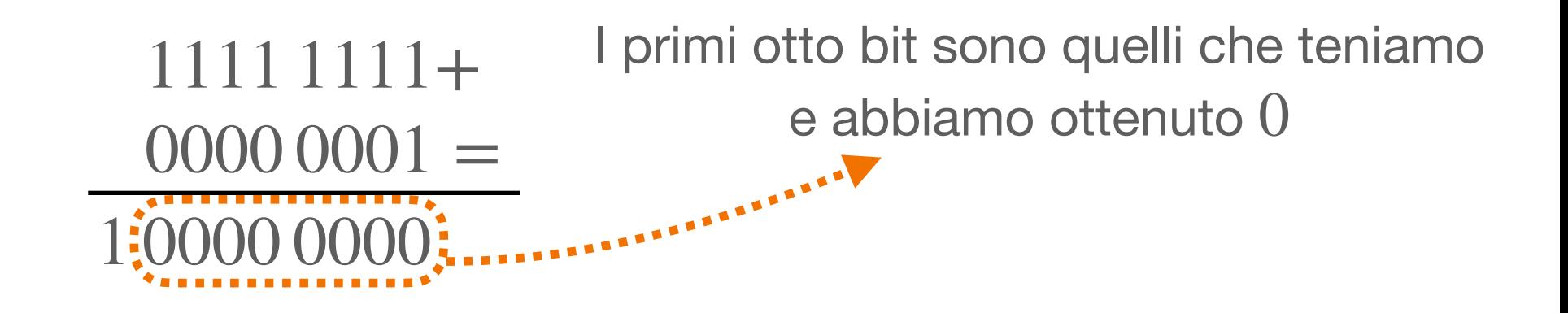

Otteniamo quindi un **overflow** ("straripamento"), dato che il numero di bit che ci servirebbero è superiore a quello che abbiamo

In generale per i numeri senza segno di *n* bit possiamo rappresentare solo valori tra  $0 e 2^n - 1 e$  ogni operazione che porta a risultati fuori dal range avrà un risultato errato

Rappresentazione in complemento a due

## **Numeri negativi**

#### **E come rappresentarli**

- Generalmente per rappresentare un numero negativo utilizziamo il segno "−"
- Questo però non è disponibile quando dobbiamo rappresentare tutto come sequenza  $0\;$ e $\;1$
- Vedremo diversi approcci, ognuno con vantaggi e svantaggi:
	- Segno e modulo
	- Complemento a 1
	- Complemento a 2
	- Eccesso N

### **Un approccio naive Segno e modulo**

- Un primo approccio è quello di utilizzare il primo bit di un numero come bit di segno ( $0$  indica un numero positivo e  $1$  un numero negativo)
- Per esempio  $1000 1011$  viene interpretato come:
	- 1 in prima posizione indica che il segno è meno
	- 000 1011 viene interpretato come  $2^3 + 2^1 + 2^0 = 8 + 2 + 1 = 11$
	- Quindi  $10001011$  viene interpretato come  $-11$

## **Segno e modulo**

#### **I problemi di questo approccio**

- Con *n* bit possiamo rappresentare i valori tra  $-2^{n-1} 1$  e  $2^{n-1} - 1$
- L'approccio con segno e modulo ha diversi problemi
- Esistono due rappresentazioni del valore 0, una con segno meno e una con segno più:
	- $1000\,0000 = -0$  e  $0000\,0000 = +0$
- La somma tra numeri positivi e numeri negativi **non** funziona con la stessa procedura che usiamo per numeri senza segno

### **Un possibile miglioramento Complemento a uno**

- Un secondo approccio è quello del **complemento a uno**
- $\bullet$  Dato un numero positivo (con il primo bit  $0$ ) che rappresenta il numero  $k$ , il numero  $-k$  viene rappresentato invertendo ogni bit
- Per esempio  $00001101$  rappresenta il numero  $13$ , per rappresentare  $-13$  invertiamo tutti i bit:  $1111\,0010$
- Il primo bit rappresenta comunque il segno
- $\bullet\;$  Abbiamo ancora due rappresentazioni per  $0$ : 0000 0000 e 1111 1111

## **Complemento a due**

#### **La rappresentazione più usata**

- Nel complemento a due il bit più significativo in una sequenza di  $n$  bit viene interpretato non come moltiplicante  $2^{n-1}$  ma come moltiplicante −2*n*−<sup>1</sup>
- In 8 bit il valore più piccolo è quindi rappresentato da  $1000\,0000$ , ovvero  $-2^7 = -128$
- Sempre in 8 bit il valore più grande è rappresentato da 0111 1111, ovvero  $2^6 + 2^5 + \ldots + 2^0 = + 127$
- In generale usando il complemento a 2 su  $n$  bit possiamo rappresentare tutti i numeri da −2<sup>n−1</sup> a 2<sup>n−1</sup> − 1

## **Complemento a due**

#### **La rappresentazione più usata**

- Abbiamo che 0 ha una unica rappresentazione come 0000 0000
- Il primo bit ci indica comunque il segno
- Abbiamo altri vantaggi:
	- I numeri tra  $0 e 2^{n-1} 1$  non cambiano rappresentazione rispetto ai numeri senza segno
	- Possiamo usare gli stessi circuiti che usiamo per la somma di numeri senza segno

### **Complemento a 2 Esempio**

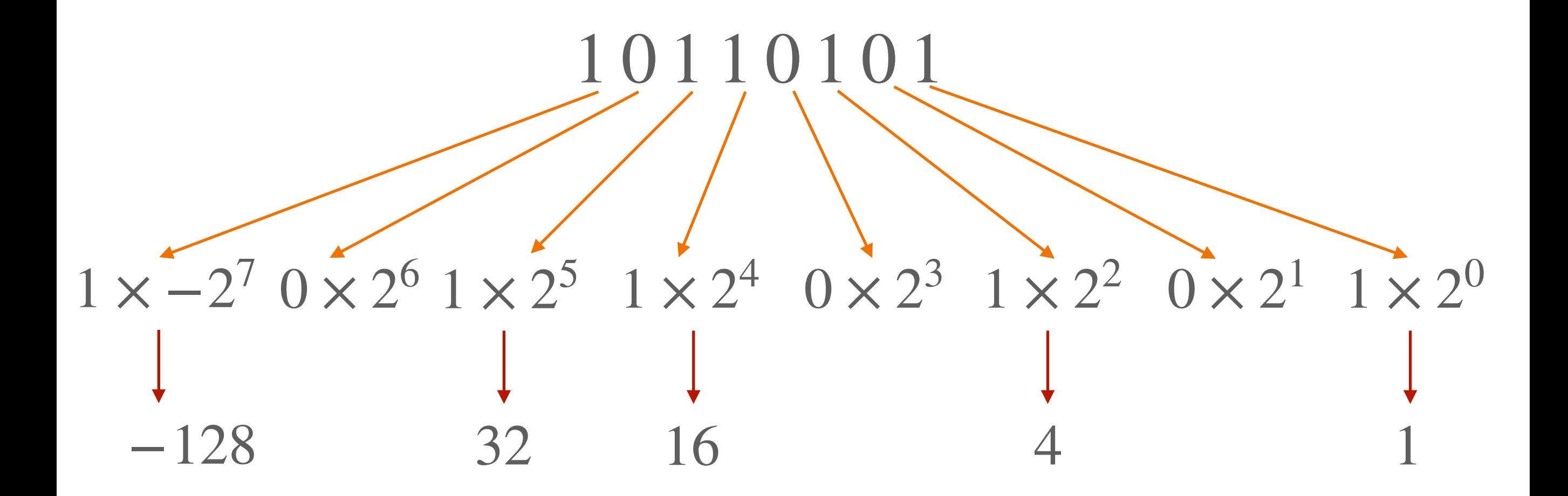

 $-128 + 32 + 16 + 4 + 1 = -128 + 53 = -75$ 

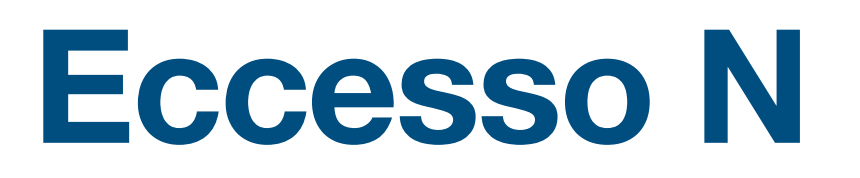

#### **Cambiare da dove si inizia a contare**

- Nella notazione a eccesso N si sceglie un valore N e tutti i numeri sono interpretati come numeri binari positivi che rappresentano uno scostamento dal valore -N
- Per esempio se  $N = 128$  avremmo:
	- 0000 0000 rappresenta  $0 128 = -128$
	- $1000 0000$  rappresenta  $128 128 = 0$
	- 1111 1111 rappresenta  $255 128 = 127$

# Numeri floating point

## **Standard IEEE 754**

#### **Rappresentazione dei numeri floating point**

- In aggiunta ai numeri interi vogliamo poter rappresentare anche numeri reali
- Un computer, anche senza avere limiti di memoria **non** può rappresentare ogni numero reale
- La rappresentazione è necessariamente approssimata
- In generale vogliamo qualcosa di simile ad una notazione scientifica:
	- numero fissato di cifre significative (contenute nella *mantissa*)
	- moltiplicate per una base ( $10$  in notazione scientifica,  $2$  nei numeri floating point)
	- elevata a un certo *esponente*

## **Standard IEEE 754**

#### **Struttura di un numero floating point**

Lo standard IEEE754 prevede numeri a precisione **singola** (32 bit), **doppia** (64 bit) e, meno diffusi, a mezza precisione (16 bit) e quadrupla precisione (128 bit)

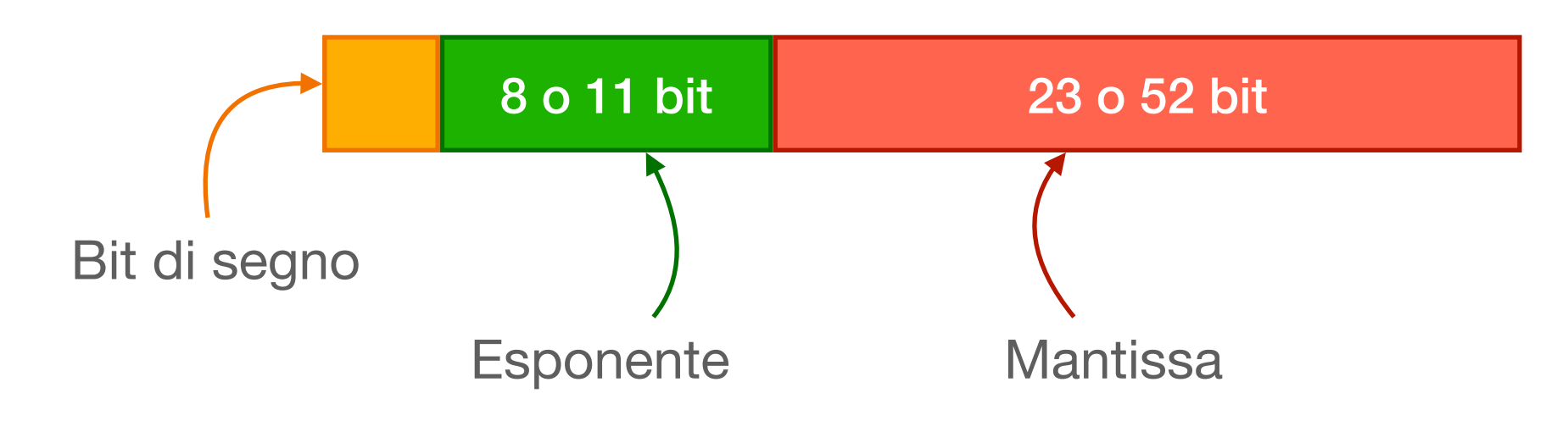

Il numero rappresentato è nella forma  $\pm$ mantissa  $\times$  2<sup>esponente</sup>

Quindi il numero di bit della mantissa ci dice quanta precisione abbiamo

Mentre il numero di bit dell'esponente ci dice quanto grandi (o piccoli) sono i numeri che possiamo rappresentare

## **Infiniti e NaN**

#### **Valori che non sono numeri reali**

Lo standard IEEE754 prevede la possibilità che alcune operazioni ritornino dei valori che non rappresentano numeri validi, questo con il valore NaN (not a number)

In aggiunta a questo, lo standard prevede anche la possibilità di rappresentare un valore infinito positivo o negativo  $(+\infty e - \infty)$ 

Per rappresentare valori con una precisione ridotta vi è la possibilità di usare dei numeri **denormalizzati**.

> Lo standard IEEE 754 per i numeri floating point è abbastanza complesso. Vedremo facendo esercizi alcune delle sue peculiarità, ma non andremo troppo nei dettagli

Visualizzazione dei numeri floating point:<https://bartaz.github.io/ieee754-visualization/>

### **Problemi dei numeri floating point Rappresentazioni inesatte**

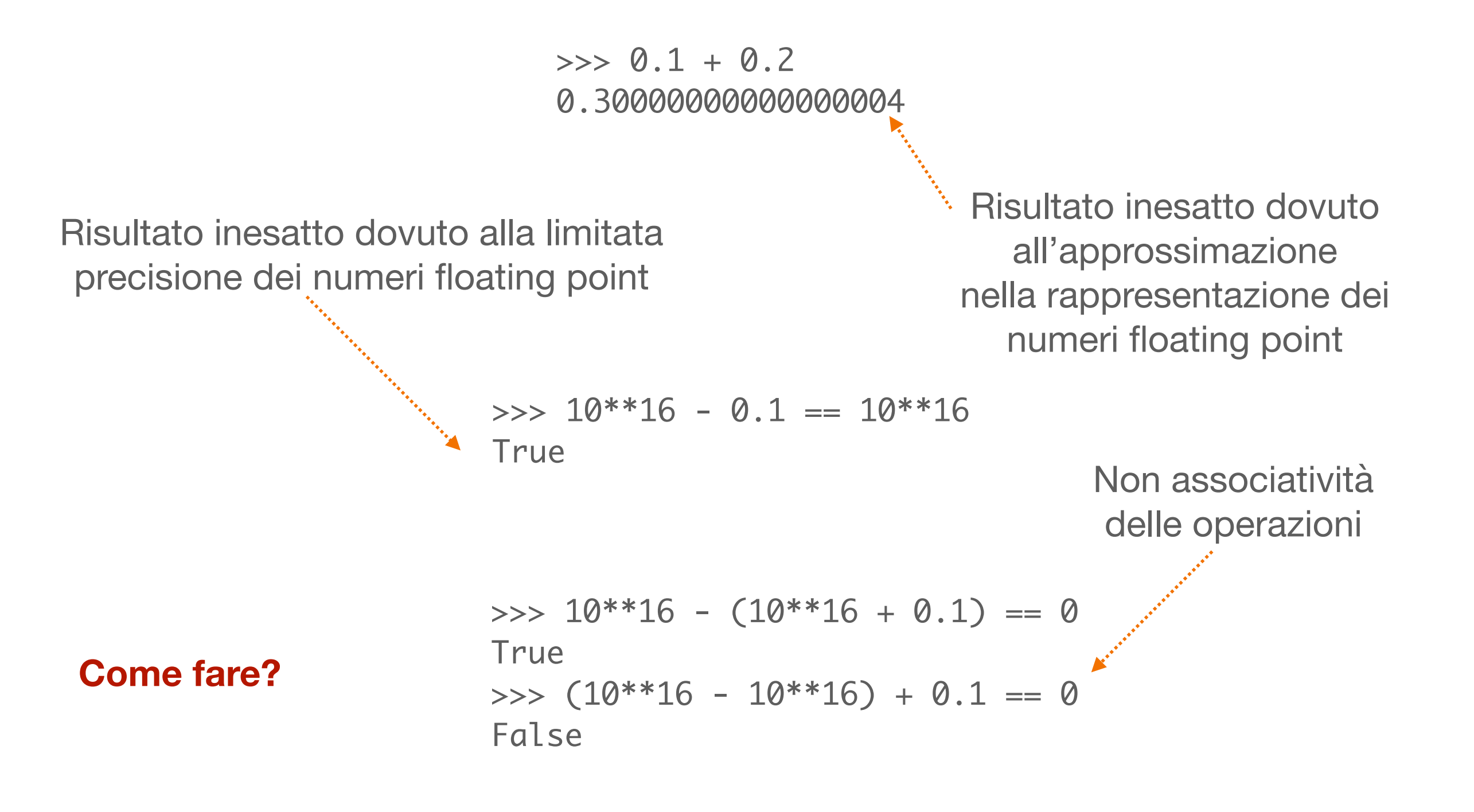

# ASCII e Unicode

## **Da ASCII a Unicode Rappresentazione di testo**

- Per rappresentare il testo si usano comunque sequenze di bit
- Un formato tradizionale è ASCII, che richiede 7 bit per carattere (solitamente con "padding" a 8 bit per usare un intero byte)
- A ogni sequenza di 7 bit è associato un carattere:
	- Alfanumerici: 0,1,2,…, A,B,…,Z, a,b,…z (notare come maiuscole e minuscole siano entrambe presenti)
	- Punteggiatura: , /, %, {, }, ...
	- Spazio: " "
	- Caratteri di controllo

## **Da ASCII a Unicode Rappresentazione di testo**

- Con 7 bit si possono rappresentare solo 128 diversi caratteri (inclusi i caratteri di controllo)
- Sufficienti per l'inglese ma non per altre lingue (anche solo per i caratteri accentati in italiano)
- Una serie di estensioni per codifica di caratteri erano state proposte (si veda lo standard ISO/IEC 8859) con molte parti (a seconda della lingua che si voleva usare)
- Più recentemente lo standard unicode permette di codificare buona parte dei simboli usati per la scrittura. Ogni carattere è codificato in un numero variabile di byte da 1 a 4